**数字认证股票怎么操作|财付通数字认证-股识吧**

**三、有谁财富通怎么用`?数字证书怎么弄?**

先开通你的网银和支付宝.不开通也行,不过出现问题不会受淘宝保护.找到你喜欢的 , and the contract of the contract of the contract of the contract of the contract of the contract of the contract of the contract of the contract of the contract of the contract of the contract of the contract of the con

 $80-100$ 

需要与财付通注册号码一致.

 $MP4$ , where  $\mathcal{M}$ 

交易.卖家发货后通常会填发货的详情..你就在"您有  $1$  $\qquad \qquad \blacksquare\qquad \qquad \, ,\qquad \qquad \vert\qquad \qquad \vert,$ 

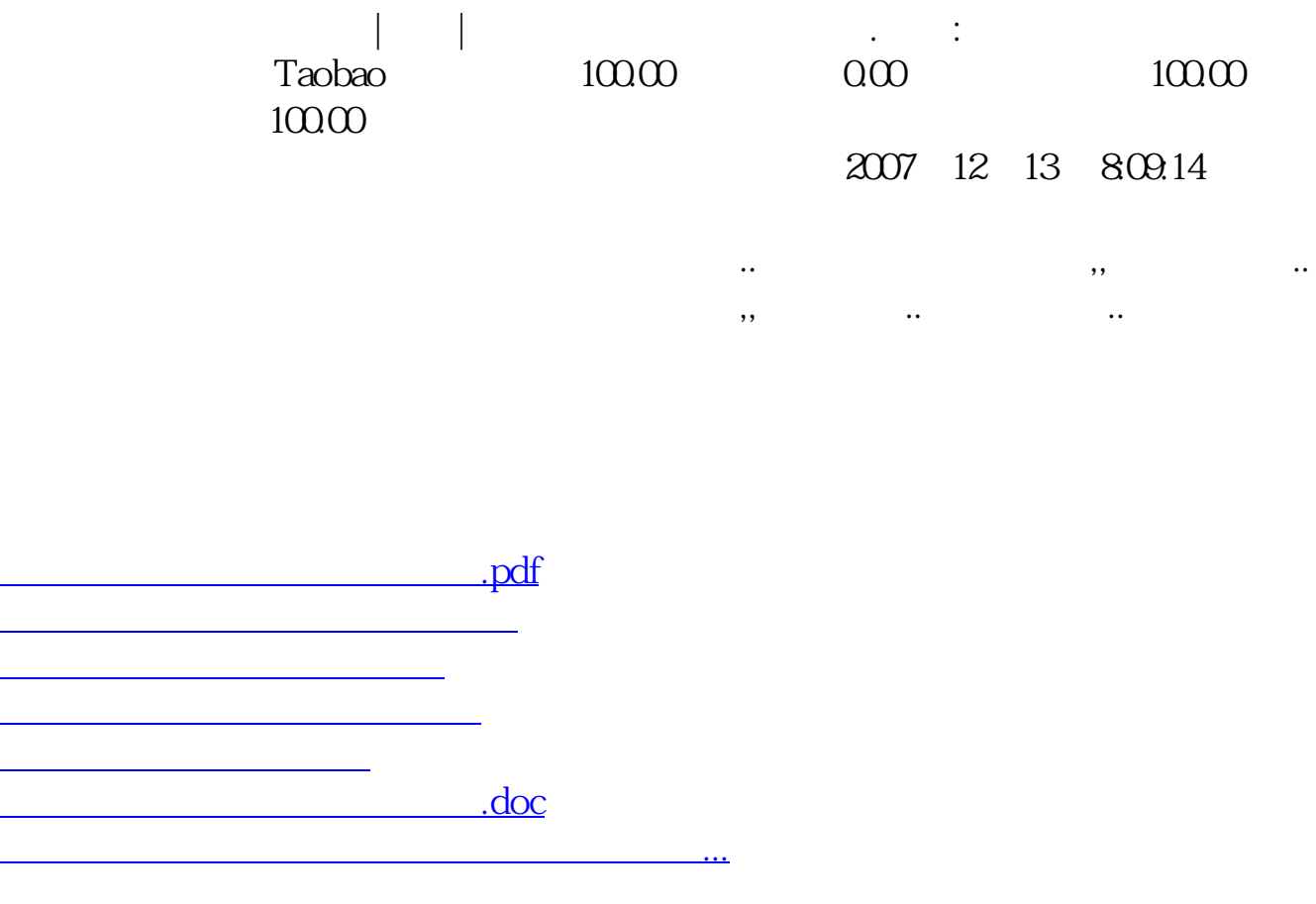

<https://www.gupiaozhishiba.com/article/11075728.html>